✫

# Universelle Rechner und Church'sche These

#### Hans U. Simon (RUB)

## mit Modifikationen von Maike Buchin (RUB)

#### Lehrstuhl Mathematik und Informatik Homepage: http://www.ruhr–uni–bochum.de/lmi

## **Zentrale Frage**

Welche Funktionen sind berechenbar?

- Bei berechenbaren Funktionen genügt ein intuitiver Berechenbarkeitsbegriff.
- Aber zum Nachweis der Unberechenbarkeit benötigen wir eine exakte Definition.

✫

## Partiell definierte Funktionen

Wir betrachten im Folgenden partiell definierte Funktionen der Form

 $f: \mathbb{N}_0^k \to \mathbb{N}_0$  bzw.  $f: \Sigma^* \to \Sigma^*$ .

Für  $x$  außerhalb des Definitionsbereiches gilt dann

 $f(x) =$ ,,undefiniert".

**Intuition:** Rechenprogramme mit Eingaben aus  $\mathbb{N}_0^k$  bzw.  $\Sigma^*$  werden

entweder nach endlich vielen Schritten mit einem (durch eine Ausgabekonvention festgelegten) Ergebnis stoppen,

oder in eine unendliche Schleife geraten.

Die von einem Programm berechnete Funktion ist also i.A. nur partiell definiert.

 $\overline{\phantom{a}}$ 

✫

#### Intuitive Berechenbarkeit

Informelle Definition: Eine Funktion

 $f: \mathbb{N}_0^k \to \mathbb{N}_0$  bzw.  $f: \Sigma^* \to \Sigma^*$ 

heißt "(intuitiv) berechenbar", wenn es eine "mechanisch anwendbare" Rechenvorschrift gibt, die bei Eingabe x

- nach "endlich vielen Schritten" zur Ausgabe  $f(x)$  führt, falls  $f(x)$  definiert ist,
- in eine "unendliche Schleife" führt, falls  $f(x)$  undefiniert ist.

 $\overline{\phantom{a}}$ 

✫

#### Ausblick: Formale Definitionen der Berechenbarkeit

- durch Turing–Programme berechenbar
- durch WHILE–Programme berechenbar
- durch GOTO–Programme berechenbar

Alle diese Vorschläge (von Turing, Church und anderen Mathematikern Mitte der 1930er unterbreitet) haben sich als äquivalent erwiesen. Zudem wurde bislang keine intuitiv berechenbare Funktion gefunden, die nicht auch Turing–berechenbar wäre. Dies führte zur (formal nicht beweisbaren)

Church'schen These: Die Klasse der intuitiv berechenbaren Funktionen stimmt überein mit der Klasse der durch Turing–berechenbaren (bzw. WHILE–berechenbaren, GOTO–berechenbaren, . . .) Funktionen.

#### Turing–Berechenbarkeit

Eine Funktion

 $\overline{\phantom{a}}$ 

✫

#### $f: \Sigma^* \to \Sigma^*$

heißt Turing–berechenbar gdw eine DTM M existiert mit folgenden Eigenschaften:

- Falls  $f(x) = y$ , dann gilt  $z_0 x \vdash^* z y$  für eine Endkonfiguration  $zy$ .
- Falls  $f(x) =$ , undefiniert", dann erreicht M bei der Rechnung auf Eingabe  $x$  keine Stoppkonfiguration (Endlosrechnung).

## Turing–Berechenbarkeit (fortgesetzt)

Die Turing-Berechenbarkeit von Funktionen der Form

 $f:\mathbb{N}_0^k\to\mathbb{N}_0$ 

ist analog definiert, wobei wir im Falle von

$$
f(x) = y
$$
 mit  $x = (n_1, n_2, \ldots, n_k)$ 

anstelle von  $z_0x \vdash^* zy$  nun

 $z_0$ bin $(n_1)\#$ bin $(n_2)\# \cdots \#$ bin $(n_k) \vdash^* z$ bin $(y)$ 

fordern. Hierbei bezeichnet bin $(\cdot)$  die Binärdarstellung ohne führende Nullen.

Die Nachfolgerfunktion

 $s(n) = n + 1$ 

ist Turing-berechenbar:

Siehe unsere frühere Implementierung eines Binärzählers.

## Beispiele (fortgesetzt)

Die total undefinierte Funktion

 $\overline{\phantom{a}}$ 

✫

 $\forall n \in \mathbb{N}_0: \ \Omega(n) = \text{,}$  undefiniert"

ist Turing–berechenbar durch die DTM mit

 $\forall A \in \Gamma : \delta(z_0, A) = (z_0, A, R)$ ,

die auf jeder Eingabe eine unendliche Schleife durchläuft.

✫

## Beispiele (fortgesetzt)

Zu einer Sprache L vom Typ 0 betrachte die Funktion

$$
\chi'_L(w) = \begin{cases}\n1 & \text{falls } w \in L \\
\text{,} \text{undefiniert} \text{`` falls } w \notin L\n\end{cases}
$$

Die Turing–Berechenbarkeit von  $\chi'_{\rm 1}$  $L$  kann folgendermaßen eingesehen werden:

- Es gibt eine Grammatik G vom Typ 0, welche L generiert.
- Es gibt eine NTM $M,$  welche $L$ erkennt, indem Ableitungen $S{\Rightarrow}_G^*w$ geraten werden. M kann so implementiert werden, dass
	- nach Auffinden einer Ableitung Ausgabe 1 produziert und gestoppt wird,
	- bei Nicht–Auffinden einer Ableitung eine unendliche Schleife betreten wird.
- Dann wird  $\chi'_i$  $_L^\prime$  berechnet durch die deterministische Simulation  $M^\prime$  von  $M.$

✫

## Mehrspurenmaschinen

Zu einem gegebenen Alphabet Γ können wir "Supersymbole" aus Γ<sup>k</sup> betrachten. Wenn das Arbeitsalphabet einer TM ein Supersymbol  $(A_1, \ldots, A_k)$  enthält, dann ist es anschaulich sich vorzustellen, dass

- $\bullet$  das Band in  $k$  $"$ Spuren" zerlegt werden kann,
- und beim Abspeichern von  $(A_1, \ldots, A_k)$  in einer Zelle, das Symbol  $A_i$  in der i–ten Spur der Zelle steht.

Beachte: Mehrspurenmaschinen haben zwar ein unkonventionelles Arbeitsal $phabet$  (welches  $k$ -Tupel enthält), entsprechen aber unserer Standarddefinition einer TM (kein neues Modell).

✫

#### Mehrbandmaschinen

**Definition:** Unter einer k-Band TM verstehen wir eine TM mit  $k$  Bändern und einem Kopf pro Band. Die insgesamt  $k$  Köpfe können sich in einem Rechenschritt in verschiedene Richtungen bewegen. Die Überführungsfunktion  $\delta$  hat nun die Form

## $\delta:Z\times\Gamma^k\to Z\times\Gamma^k\times\{R,L,N\}^k$

mit der offensichtlichen Interpretation.

Mehrbandmaschinen sind nicht mächtiger als das Standardmodell wie der folgende sogenannte Bandreduktionssatz zeigt:

Satz: Eine  $k$ -Band TM  $M$  kann von einer 1-Band TM  $M'$  simuliert werden. Ist dabei  $M$  eine DTM, so auch  $M'$ .

#### Beweis

- $M'$  besitzt für jeden Zustand  $z$  von  $M$  einen entsprechenden Zustand  $z'$  $($ und weitere Zustände $).$
- $\bullet$  M' simuliert

✬

✫

- einen Schritt von  $M$  mit Zustandswechsel von  $z_1$ nach  $z_2$
- durch eine Folge von Schritten, welche im Zustand  $z_1$  $\frac{1}{1}$  startet und im  $\text{Zustand } z_2'$  $\frac{7}{2}$  endet

Nach diesem Schema verlaufende Simulationen heißen "Schritt für Schritt Simulation".

✫

## Beweis (fortgesetzt)

Die wesentliche Schwierigkeit besteht darin, die Beschriftung der k-Band TM  $M$  auf einem einzigen Band unterzubringen.  $M'$  benutzt dazu ein Band mit  $k$ Spuren. Dabei soll stets gelten:

- (1) Spur i des Bandes von  $M'$  enthält die Beschriftung von Band i von  $M$  $(1 \leq i \leq k).$
- (2) Zelle 1 von  $M'$  enthält genau die  $k$  Symbole, auf denen die  $k$  Köpfe von  $M$ positioniert sind.
- (3) Zu Beginn der Simulation des nächsten Rechenschrittes von  $M$  befindet sich der Kopf von  $M'$  auf Zelle 1.

Bedingungen (2) und (3) sorgen dafür, daß  $M'$  die von  $M$  gelesenen k Symbole kennt.

✫

## Beweis (fortgesetzt)

Um einen Schritt von  $M$  zu simulieren, geht  $M'$  vor wie folgt:

- Wenn M Symbole  $a_1, \ldots, a_k$  durch  $b_1, \ldots, b_k$  ersetzt, ersetzt M' in Zelle 1  $(a_1, \ldots, a_k)$  durch  $(b_1, \ldots, b_k)$ .
- Wenn  $M$  Kopf i nach rechts (bzw. links) bewegt, so verschiebt  $M'$  die Inschrift von Spur i um eine Position in die entgegengesetzte Richtung (positioniert aber im Anschluss den Kopf wieder auf Zelle 1).
- Wenn  $M$  in Zustand  $z$  übergeht, geht  $M'$  in Zustand  $z'$  über.

Hierdurch bleiben Bedingungen (1), (2) und (3) erhalten und die Simulation ist korrekt.

Offensichtlich arbeitet  $M'$  deterministisch, falls  $M$  deterministisch arbeitet.

## Zusätzliche Beobachtung

Wenn M auf Eingaben der Länge  $n$ 

- maximal  $S(n)$  Zellen ihrer Bänder besucht
- und maximal  $T(n)$  Schritte rechnet,

dann

- besucht M' ebenfalls maximal  $S(n)$  Zellen
- und rechnet maximal  $O(S(n) \cdot T(n))$  Schritte (da jeder Schritt von M in  $O(S(n))$  Schritten von M' simuliert werden kann).

# Ein "Baukastensystem" für Turing–Maschinen

Ziel: Entwurf von DTMs zur Ausführung von Befehlen einer "<br>. höheren Programmiersprache" (mit bedingten Anweisungen, while-Schleifen etc.)

Methode: Baukastensystem

✬

✫

#### Veränderung des Inhaltes von einem der Bänder

- Zu einer 1–Band–TM M bezeichne  $M(i,k)$ , oder einfach  $M(i)$ , die k–Band TM, die das "Programm" von  $M$  auf ihrem  $i$ -ten Band simuliert (und auf den anderen Bändern keine Modifikationen vornimmt).
- "<br>—  $Band := Band +1$ " bezeichne die früher bereits besprochene 1–Band DTM zur Berechnung der Funktion  $s(n) = n + 1$ .
- Statt "Band := Band+1"(*i*) schreiben wir "Band i:= Band i +1".
- $\bullet\,$  Definiere die "modifizierte Differenz" wie folgt:

$$
n - m = \max\{0, n - m\} .
$$

Die Notationen

✬

$$
", \text{Band } i := \text{ Band } i -1^{\alpha}
$$
  

$$
", \text{Band } i := \text{Band } j
$$
  

$$
", \text{Band } i := 0
$$

✫ sind dann analog zu verstehen.

#### Komposition von TMs

Die Komposition zweier TMs

$$
M_i = (Z_i, \Sigma, \Gamma_i, \delta_i, z_{0i}, \square, E_i), i = 1, 2, Z_1 \cap Z_2 = \emptyset
$$

ist definiert als die TM

$$
M = (Z_1 \cup Z_2, \Sigma, \Gamma_1 \cup \Gamma_2, \delta, z_{01}, \square, E_2) ,
$$

wobei

✫

✬

$$
\delta(z, A) = \begin{cases} \delta_1(z, A) & \text{falls } z \in Z_1 \setminus E_1 \\ (z_{02}, A, N) & \text{falls } z \in E_1 \\ \delta_2(z, A) & \text{falls } z \in Z_2 \end{cases}
$$

 $M$  führt also zuerst das Programm von  $M_1$  aus und (falls  $M_1$  einen Endzustand erreicht) dann das Programm von  $M_2$ .

Notation als "Flussdiagramm":  $\text{start} \to M_1 \to M_2 \to \text{stop}.$ 

Notation wie bei Programmiersprachen:  $M_1; M_2$ 

.

#### **Beispiel**

Die DTM

start 
$$
\rightarrow
$$
 "Band := Band +1"  
\n $\rightarrow$  "Band := Band +1"  
\n $\rightarrow$  "Band := Band +1"  
\n $\rightarrow$  stop

addiert zu einer gegebenen natürlichen Zahl die Konstante 3 hinzu.

## **Bedingte Komposition von TMs**

Eine TM, welche

- zunächst das Programm einer TM  $M$  ausführt,
- $\bullet~$ hernach das Programm von $M',$  falls  $M$  im Endzustand  $z_e'$  stoppt,
- bzw. das Programm  $M''$ , falls M im Endzustand  $z_e''$  stoppt,

notieren wir in der Form

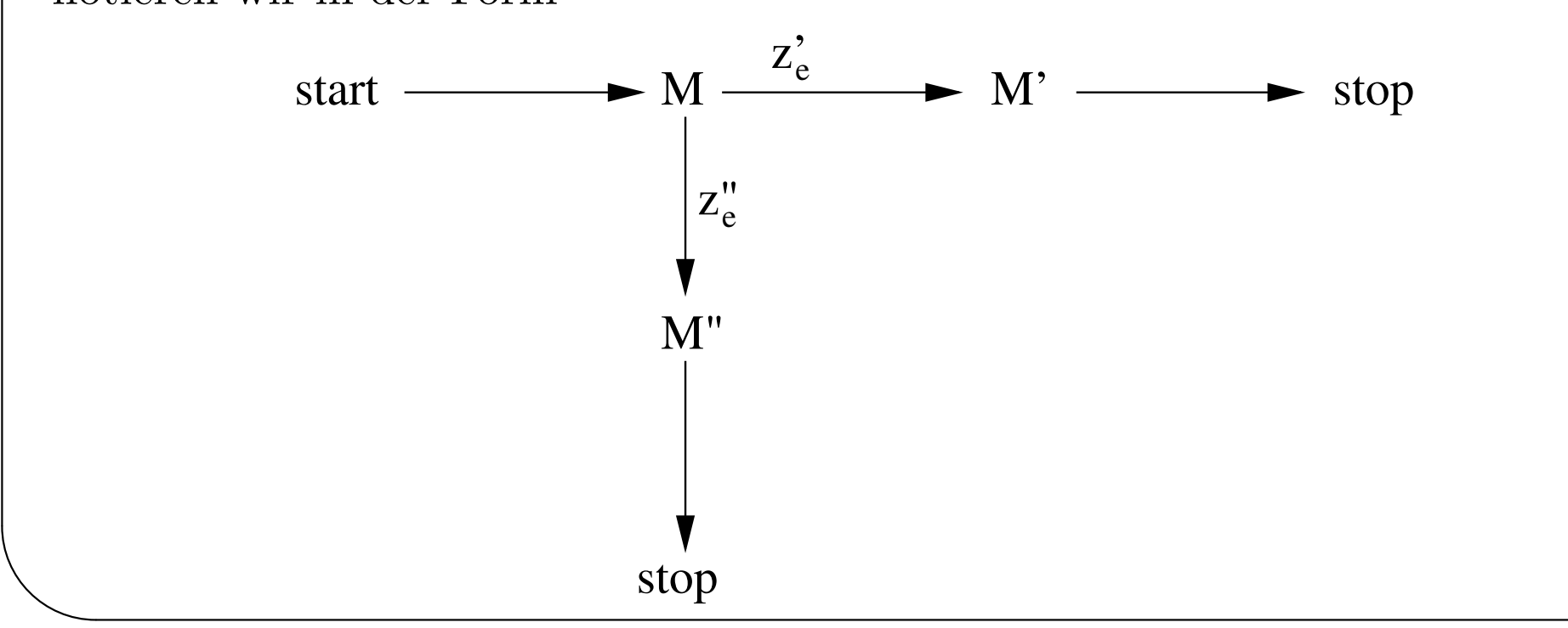

Lehrstuhl Mathematik und Informatik, Ruhr-Universität Bochum

Theoretische Informatik

✫

#### Die Abfrage–Maschine

 $"$ Band=0?" bezeichnet eine DTM mit folgenden Eigenschaften:

- Sie hat vier Zustände  $z_0, z_1, JA, NEIN$  mit JA, NEIN als Endzuständen.
- Sie verändert den Bandinhalt nicht. Zu Beginn und am Ende der Rechnung ist der Kopf auf dem ersten Zeichen der Eingabe positioniert.
- Ihre Hauptaufgabe ist zu testen, ob die Eingabe nur aus dem Zeichen 0 besteht. Falls dem so ist stoppt sie im Endzustand JA; andernfalls stoppt sie im Endzustand NEIN.

Eine solche DTM ist einfach zu entwerfen:

$$
\delta(z_0, a) = \begin{cases}\n(z_1, a, R) & \text{falls } a = 0 \\
(\text{NEIN}, a, N) & \text{sonst} \\
\delta(z_1, a) = \begin{cases}\n(JA, a, L) & \text{falls } a = \Box \\
(\text{NEIN}, a, L) & \text{sonst}\n\end{cases}\n\end{cases}
$$

#### Einbettung einer TM in eine WHILE–Schleife

Statt "Band=0?" $(i)$  schreiben wir einfach "Band i = 0 ?"

Zu einer gegebenen TM M bezeichne

 $"$ WHILE Band  $i \neq 0$  DO  $M^{\omega}$ 

die durch folgendes Flussdiagramm gegebene TM:

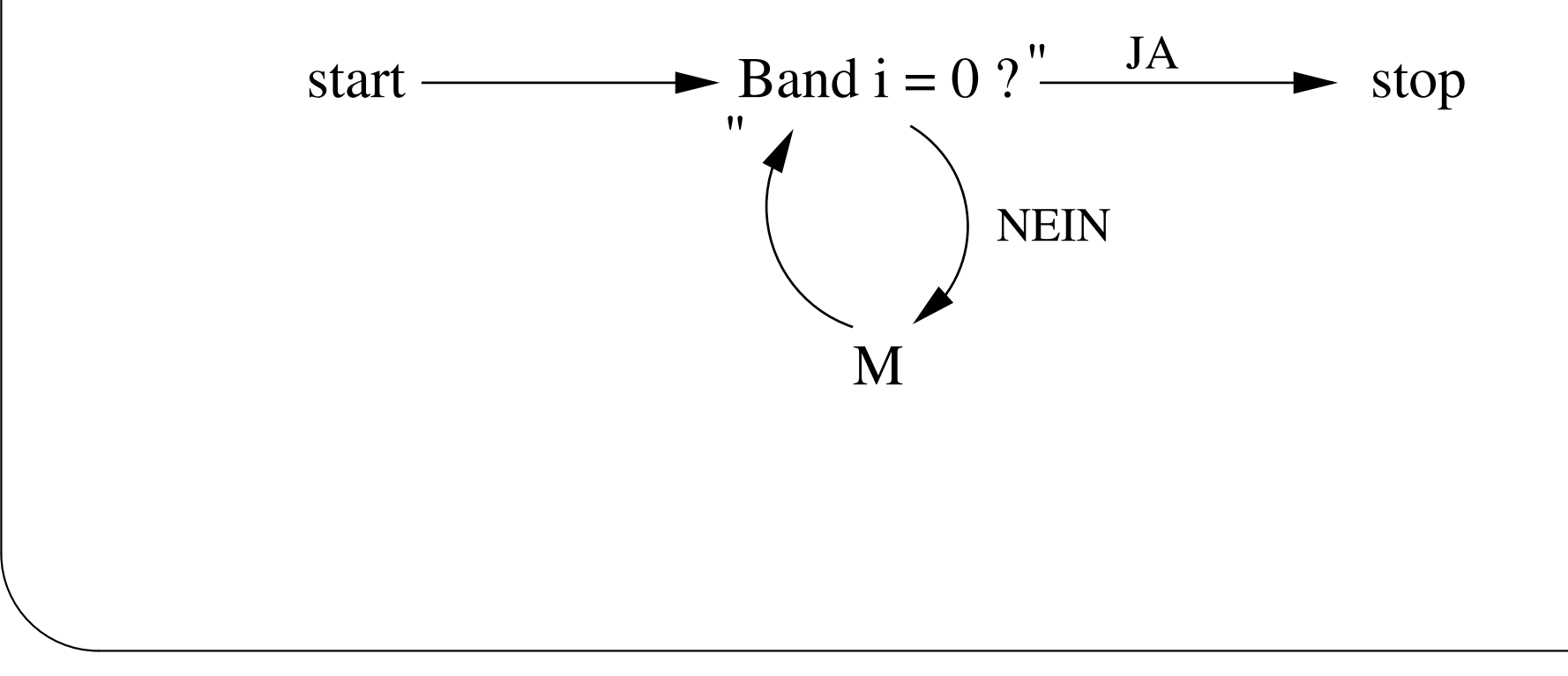

#### Résumée

- Mit dem Baukastensystem lassen sich aus elementaren TMs komplexere TMs zusammensetzen, die Strukturen höherer Programmiersprachen wie zum Beipiel
	- bedingte Anweisungen
	- $-$  WHILE-Schleifen
	- Prozedurkonzept
	- (ansatzweise) realisieren.
- Die Realisierung macht Gebrauch von Mehrband–TMs. Wie wir wissen lässt sich aber jede Mehrband–TM durch eine Einband–TM simulieren.

## Zeichenvorrat für LOOP-Programme

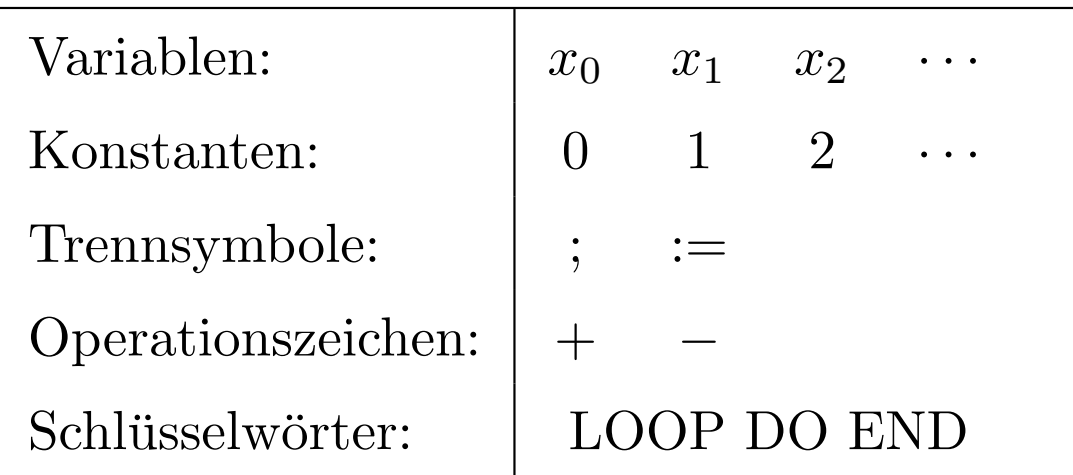

#### Syntax von LOOP-Programmen

Induktive Definition:

✬

✫

1. Jede Wertzuweisung der Form

 $x_i := x_j + c$  oder  $x_i := x_j - c$ 

(für eine Konstante  $c$ ) ist ein LOOP-Programm.

2. Die Hintereinanderschaltung

 $P_1$ ;  $P_2$ 

von LOOP-Programmen  $P_1, P_2$  ist ein LOOP-Programm.

3. Das iterierte Durchlaufen

LOOP  $x_i$  DO P END

eines LOOP-Programmes P ist ein LOOP-Programm.

## Semantik von LOOP-Programmen

Kanonisch definiert bis auf:

✬

✫

- " $a - b^{\alpha}$  wird interpretiert als "modifizierte Differenz" a .  $- b := \max\{a$  $b, 0$ .
- Bei einem LOOP-Programm der Form LOOP  $x_i$  DO P END wird P so oft ausgeführt wie der Wert der Variablen  $x_i$  zu Beginn angibt. (Änderung des Wertes von  $x_i$  im Innern von  $P$  haben auf die Anzahl der Wiederholungen also keinen Einfluss.)

Folgerung: LOOP-Programme terminieren stets.

Konventionen beim Berechnen von  $f: \mathbb{N}_0^k \to \mathbb{N}_0$  durch ein LOOP-Programm:

- Eingabewerte  $n_1, \ldots, n_k$  anfangs in  $x_1, \ldots, x_k$ . Restliche Variable initialisiert auf 0.
- Ausgabewert  $f(n_1, \ldots, n_k)$  am Ende in  $x_0$ .

LOOP-Programme berechnen nur totale (= total definierte) Funktionen.

✫

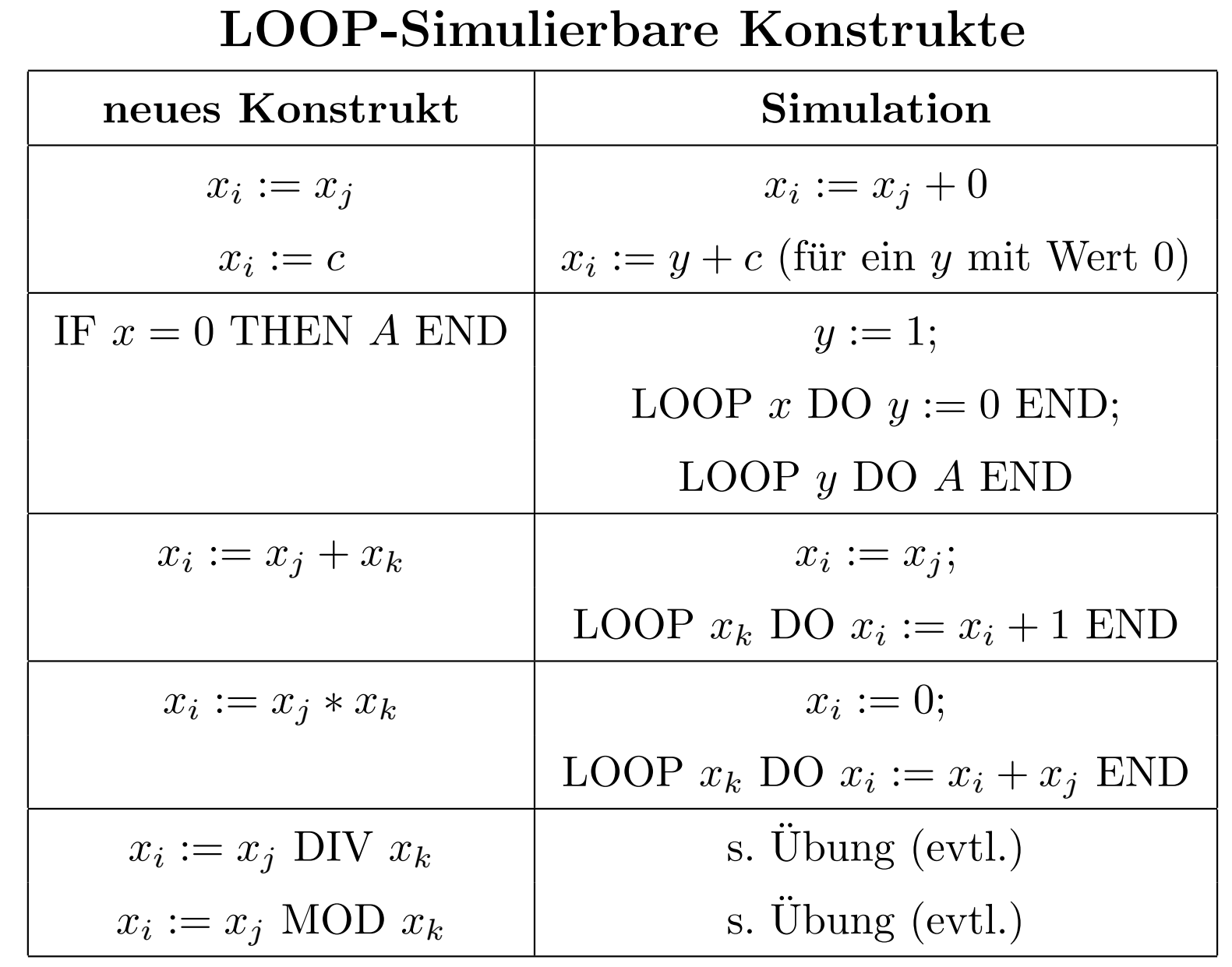

✫

#### WHILE-Programme

Syntax wie bei LOOP-Programmen, außer dass die WHILE-Schleife an die Stelle der LOOP-Schleife tritt:

#### WHILE  $x_i \neq 0$  DO P END

**Semantik der WHILE-Schleife:** P wird iteriert solange ausgeführt wie  $x_i$ (mit ihrem aktuellen Wert!) ungleich Null ist. Endlosschleife ist möglich.

Konventionen zum Berechnen von Funktionen wie bei LOOP-Programmen.

Berechnung partieller ( $=$  partiell definierter) Funktionen ist möglich.

WHILE-simulierbare LOOP-Schleife:

LOOP  $x$  DO  $P$  END

kann simuliert werden durch

 $y := x$ ; WHILE  $y \neq 0$  DO  $y := y - 1$ ; P END.

✫

#### Wechselseitige Simulationen

Da die LOOP-Schleife durch die WHILE-Schleife simulierbar ist, gilt der

Satz: Jede LOOP-berechenbare Funktion ist auch WHILE-berechenbar.

Da wir bereits gesehen haben, dass Wertzuweisung, Hintereinanderschaltung und WHILE-Schleifen auf einer Turingmaschinen realisierbar sind, gilt ferner:

Satz: Jede WHILE-berechenbare Funktion ist auch Turing-berechenbar.

Wir werden (nach Einführung der GOTO-Programme) noch zeigen:

- Jede Turing-berechenbare Funktion ist auch GOTO-berechenbar.
- Jede GOTO-berechenbare Funktion ist auch WHILE-berechenbar.

Folgerung: Turing-Maschinen, WHILE-Programme und GOTO-Programme berechnen dieselbe Klasse von Funktionen.

✫

Syntax: GOTO-Programme haben die Form

 $M_1 : A_1 ; M_2 : A_2 ; \cdots ; M_\ell : A_\ell$ .

Dabei ist  $A_i$  eine "Anweisung" und  $M_i$  eine sogenannte "Marke" (eindeutige Adresse für die Anweisung  $A_i$ ). Als Anweisungen sind zugelassen:

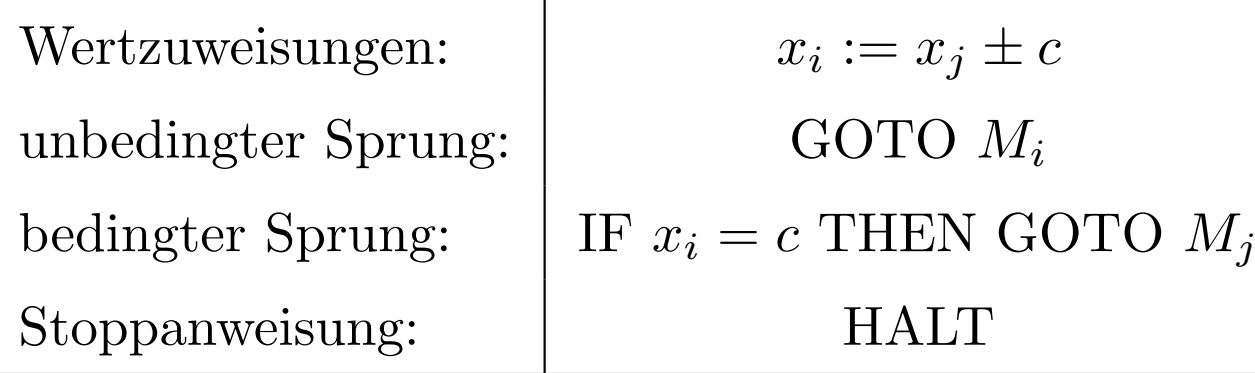

Semantik: — offensichtlich (oder?) —

Konventionen beim Berechnen von Funktionen: analog zu LOOP- oder WHILE-Programmen.

## Simulation von GOTO durch WHILE

Satz: Jede GOTO-berechenbare Funktion ist auch WHILE-berechenbar.

```
M_1 : A_1 ; M_2 : A_2 ; \cdots ; M_{\ell} : A_{\ell}
```
kann simuliert werden durch

✬

✫

```
y := 1;
WHILE y \neq 0 DO
  IF y = 1 THEN A'_1IF y = 2 THEN A'_2IF y = \ell THEN A'_\ell END A'_iEND
```
**Idee:** Identifiziere  $M_i$  mit Nummer i. Wert von  $y =$  Nummer der aktuellen Marke · · · (bzw. 0 nach Erreichen von HALT).  $i$  realisiert  $A_i$  und aktualisiert  $y$ .

✫

## Simulation von GOTO durch WHILE (fortgesetzt)

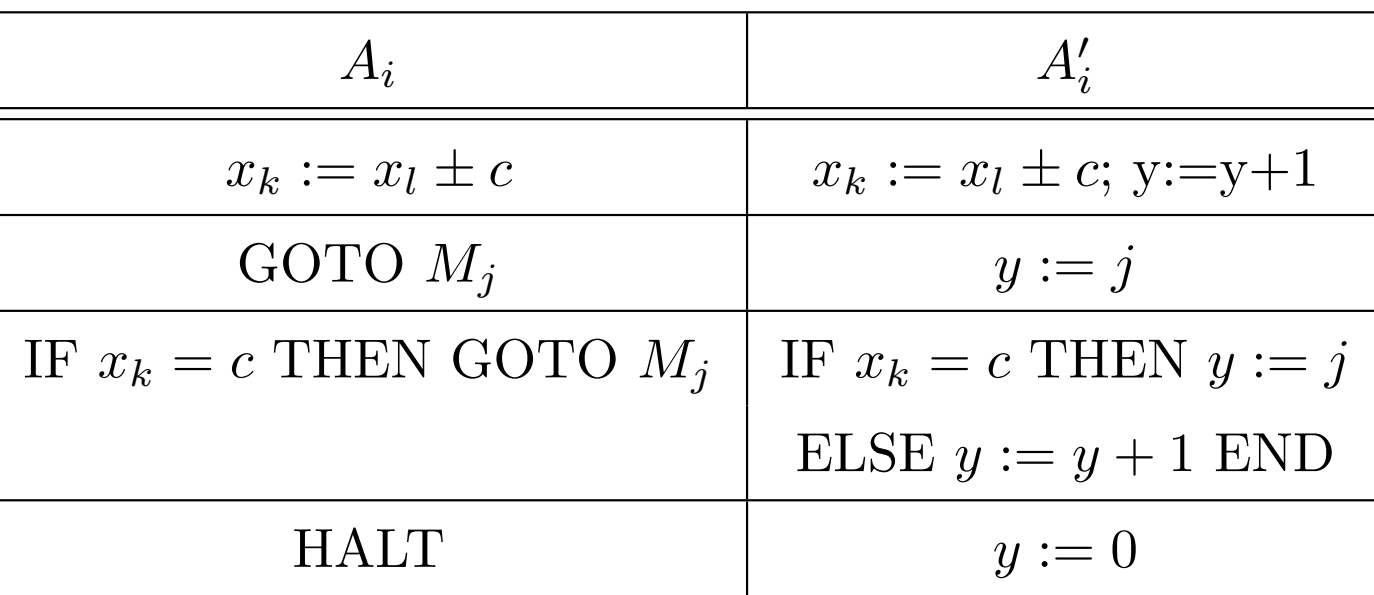

Es kann leicht gezeigt werden, dass die zur Simulation des bedingten Sprunges benötigte if-then-else Anweisung LOOP-simulierbar ist.

Beobachtung: Die Simulation benötigt nur eine WHILE-Schleife (sowie if-then-else Anweisungen oder, alternativ, LOOP-Anweisungen) .

## Simulation von WHILE durch GOTO

Satz: Jede WHILE-berechenbare Funktion ist auch GOTO-berechenbar.

```
WHILE x_i \neq 0 DO P END;...
```
kann simuliert werden durch:

✬

✫

```
M_1: IF x_i = 0 THEN GOTO M_2;
    P;
    GOTO M_1;
M_2: \ldots
```
Folgerung (Kleene-Normalform für WHILE-Programme): Jede WHILE-berechenbare Funktion kann durch ein WHILE-Programm mit lediglich einer WHILE-Schleife berechnet werden (wobei allerdings if-then-else Anweisungen oder, alternativ, LOOP-Anweisungen zum Einsatz kommen).

## Exkurs: DIV und MOD

DIV (ganzzahliger Quotient) und MOD (kleinster Rest) sind die folgenden Operationen:

$$
x \text{ DIV } y = \left\lfloor \frac{x}{y} \right\rfloor
$$

$$
x \text{ MOD } y = x - y \left\lfloor \frac{x}{y} \right\rfloor
$$

Zum Beispiel:

✫

✬

$$
75 \text{ DIV } 20 = \left[\frac{75}{20}\right] = [3.75] = 3.
$$

$$
75 \text{ MOD } 20 = 75 - 20 \left[\frac{75}{20}\right] = 75 - 20 \cdot 3 = 15.
$$

✫

## DIV und MOD (fortgesetzt)

CUT und PASTE (Abschneiden und Ankleben) von Ziffern kann mit Hilfe von DIV, MOD und ∗, + implementiert werden:

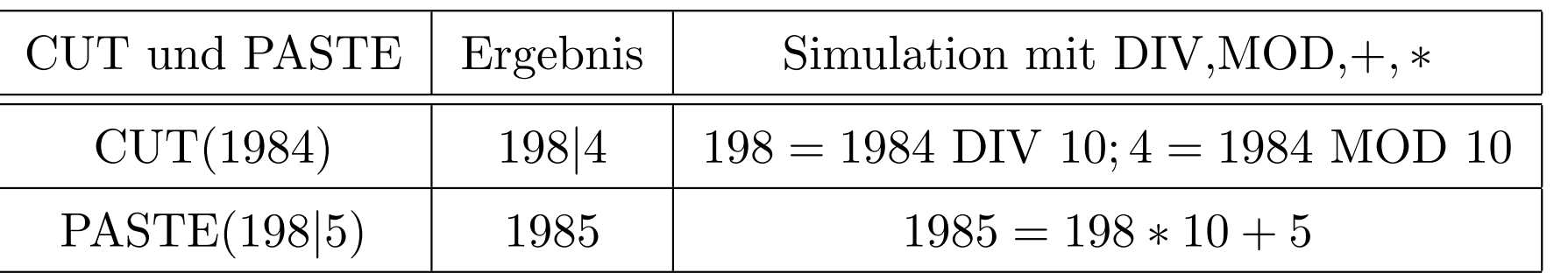

Verallgemeinerung auf b-näre Zahlendarstellungen (Ziffern aus  $\{0, 1, \ldots, b-1\}$ ):

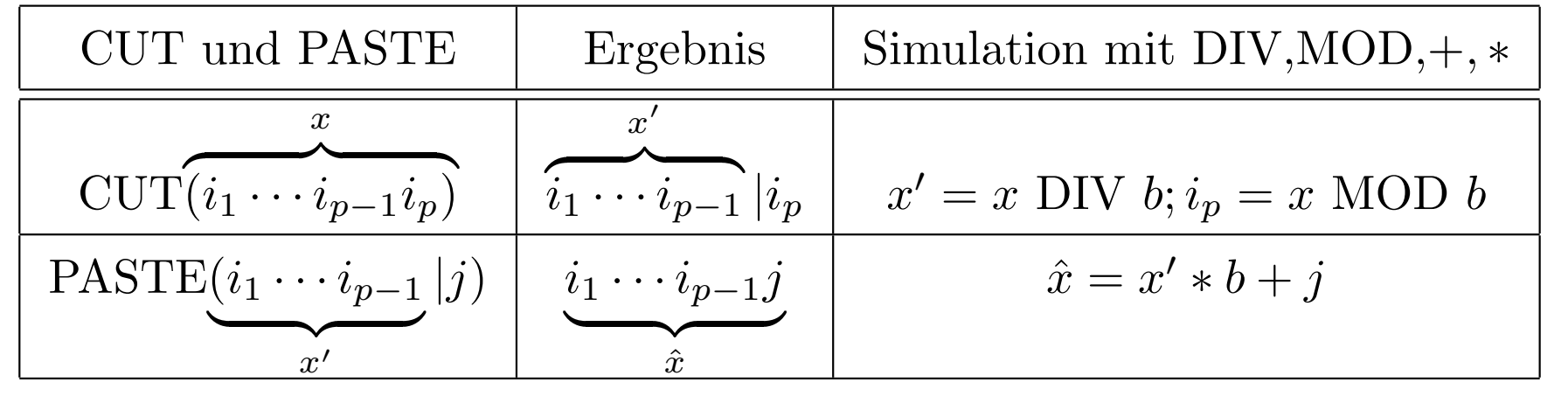

✫

- Zustandsmenge  $Z = \{z_1, \ldots, z_s\}$ :  $z_l$  hat "Nummer"  $l$ .
- Bandalphabet  $\Gamma = \{a_1, \ldots, a_m\}$ :  $a_i$  hat "Nummer" i

Setze  $b := |\Gamma| + 1$ . Eine Konfiguration

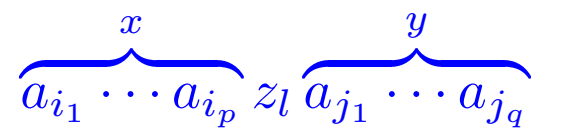

(mit  $z_l$  als aktuellem Zustand,  $a_{i_1} \cdots a_{i_p}$  als Bandinschrift links vom Kopf und  $a_{j_1} \cdots a_{j_q}$  als Bandinschrift ab Kopfposition) kann als b-näres Zahlentripel  $(x, y, z)$  kodiert werden (wobei das leere Wort als Zahl 0 dargestellt würde):

$$
z = l
$$
,  $x = \sum_{\rho=1}^{p} i_{\rho} b^{p-\rho}$ ,  $y = \sum_{\rho=1}^{q} j_{\rho} b^{\rho-1}$ 

(Nummern der Symbole sind gleichsam die Ziffern der Zahlendarstellung.)

#### Simulation von Turing-Maschine durch GOTO

Satz Jede Turing-berechenbare Funktion ist auch GOTO-berechenbar.

DTM M berechne  $f : \mathbb{N}_0^k \to \mathbb{N}_0$ .

Aufbau der Simulation:

✬

✫

- **Phase 1 (Vorbereitung):** Berechne aus den Werten  $n_1, \ldots, n_k$  der Eingabevariablen  $x_1, \ldots, x_k$  das Zahlentripel  $(x, y, z)$ , welches die Startkonfiguration  $z_0$ bin $(n_1)$ # $\cdots$ #bin $(n_k)$  von M repräsentiert.
- **Phase 2 (Schritt-für-Schritt Simulation):** Solange  $M$  nicht stoppt, berechne aus dem Zahlentripel  $(x, y, z)$  der aktuellen Konfiguration das Zahlentripel für die direkte Folgekonfiguration.
- **Phase 3 (Nachbereitung)** Extrahiere aus dem Zahlentripel  $(x, y, z)$ , das  $\text{eine Endkonfiguration}$   $z_e \text{bin}(f(n_1, \ldots, n_k))$  von  $M$  repräsentiert, den Ausgabewert  $f(n_1, \ldots, n_k)$  und belege damit die Ausgabevariable  $x_0$ .

✫

#### Details zur Phase 2

"<br>- $(l, j)$ -Aktualisierung" von  $(x, y, z)$  bezeichne die Aktualisierung, die erforderlich ist, wenn M im Zustand  $z_l$  Symbol  $a_j$  liest (und die durch  $\delta(z_l, a_j)$ beschriebene Aktion ausführt).

Das GOTO-"Unterprogramm" (plus zugehöriger Marke), das die  $(l, j)$ -Aktualisierung durchführt (und i.A. aus mehreren Anweisungen besteht) bezeichnen wir mit

 $M_{l,j}$  :  $A_{l,j}$ .

Wir präsentieren im Folgenden:

- Das Grundgerüst eines Teilprogrammes  $P_2$ , das die Verzweigung zum richtigen Unterprogramm gewährleistet,
- ein Beispiel-Unterprogramm.

✫

#### Verzweigung zum richtigen Unterprogramm

Programmstück  $M_2: P_2$  für Phase 2 hat folgende Form:

```
M_2: a := y \text{ MOD } b; (CUT-Operation liefert Symbol unterm Lesekopf)
      IF z = 1 AND a = 1 THEN GOTO M_{1,1};
      IF z = 1 AND a = 2 THEN GOTO M_{1,2};
      usw.
      — alle sm Zustands/Symbolkombinationen —
      usw.
      IF z = s AND a = m THEN GOTO M_{s,m};
M_{1,1}: A_{1,1}; GOTO M_2;
M_{1,2}: A_{1,2}; GOTO M_2;
      usw.
      — alle sm Zustands/Symbolkombinationen —
      usw.
M_{s,m}: A_{s,m}; GOTO M_2;
```
#### Ein Beispiel-Unterprogramm

Programmzeile

✬

✫

 $\delta(z_l, a_j) = (z_{l'}, a_{j'}, L)$ 

würde durch folgendes Unterprogramm realisiert:

 $M_{l,j}$ :  $z := l'$ ; (Aktualisiere  $z$  mit Nummer des neuen Zustands)  $y := y$  DIV b (CUT)  $y := b * y + j'$  (PASTE) **Kommentar:** führt  $y = \langle j \ j_2 \ \cdots \ j_q \rangle_b$  in  $y = \langle j' \ j_2 \ \cdots \ j_q \rangle_b$  über  $y := b * y + (x \text{ MOD } b) \text{ (PASTE)}$  $x := x$  DIV b (CUT) **Kommentar:** führt  $x = \langle i_1 \cdots i_{p-1} i_p \rangle_b$ ,  $y = \langle j' j_2 \cdots j_q \rangle_b$ in  $x = \langle i_1 \cdots i_{p-1} \rangle_b$ ,  $y = \langle i_p \ j' \ j_2 \cdots j_q \rangle$  über

Falls  $z_{l'}$  ein Endzustand wäre, dann würde dieses Unterprogramm noch um die Anweisung "GOTO  $M_3$ " (Eintritt in Phase 3) erweitert.